Ufasoft SocksChain Crack (April-2022)

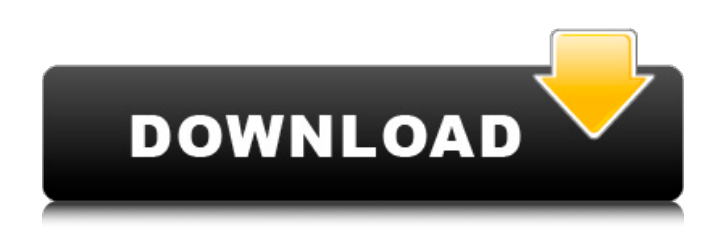

## **Ufasoft SocksChain Crack + Download X64**

Automatically creates and manages proxy connections so you are always browsing the Internet through several proxy computers at the same time. This program allows you to access the Internet from a secure computer so that your real IP address is concealed from everyone on the Internet. Ufasoft SocksChain Main Features: Create and manage proxy connections for several browsers SocksChain automatically detects the browser installed on your computer and routes traffic through several proxy computers allowing you to browse the Internet from a secure computer so that your real IP address is concealed from everyone on the Internet. Single connection mode and automatic connection setup Set up a single connection for Internet browsing only or for Internet and email access. This mode allows you to browse the Internet from a secure computer, hide your real location and use the computer without worrying about the physical data from another user. Full screen option With the full screen option enabled, SocksChain creates a full screen window allowing you to browse the Internet, hide your real IP address and access instant messaging or email programs without the main window of the program occupying your desktop. Automatic proxy settings for all programs SocksChain enables you to direct traffic through several proxy computers from the Internet Explorer so you can connect to the Internet from another location and use your computer with a secured location. You can use the Internet without opening a browser. You can use a normal proxy settings or use the automatic settings. The normal settings are: Use the host list to select the proxy: In the host list you can select up to 20 proxy computers from the list and set the IP and port manually or select the first proxy from the list automatically. Use one of the following options for Web settings: Enable a single connection per proxy: Disables the automatic web proxy for SocksChain so you can set up only one proxy per SocksChain using the host list. Default settings: This setting can be used to set the default proxy settings for all programs. IP proxy settings: This setting allows you to set the IP address of the proxy computer in the network, the port and the protocol. In this example: 128.109.49.46:1080, TCP and HTTP will be used. You can select only one of them. Automatic connection setup and easy browser launch The app automatically detects the browsers installed on your computer and enables you to launch them directly from the main window. While it is active every connection is routed through multiple proxy

## **Ufasoft SocksChain [32|64bit]**

computers making it

Use socks proxy to browse anonymously without risk to your privacy. SocksChain is a handy application that allows you to keep your IP address secret while browsing the Internet. You might not care about that if you are casually browsing the Internet but when you do not want your IP to be traced this program can be very useful. Automatic connection setup and easy browser launch The app automatically detects the browsers installed on your computer and enables you to launch them directly from the main window. While it is active every connection is routed through multiple proxy computers

making it harder for a remote user to identify your real IP address. You do not have to manually create the connection since the programs deals with this task and only displays the computers that are used for hiding your real address. You are only connected to the first computer from the list that is connected to next one and so on. Background process for silent mode You can set SocksChain to run in the background and to route all the processes that require Internet access. This security measure can also be applied only for some applications such as the browser or the instant messaging client by selecting them from the main window of the program. From our tests the program seems to be successful in hiding your IP address from online IP tracking services. However, the Internet communication slows down significantly and websites take more time to load, a side-effect to be expected for this sort of products. In conclusion As a plus, it is a small application that has no impact on the computer performance during Internet browsing. You can use it if you want to hide your real location and if this information is more important than the Internet connection speed. Ufasoft SocksChain Description: Use socks proxy to browse anonymously without risk to your privacy. SocksChain is a handy application that allows you to keep your IP address secret while browsing the Internet. You might not care about that if you are casually browsing the Internet but when you do not want your IP to be traced this program can be very useful. Automatic connection setup and easy browser launch The app automatically detects the browsers installed on your computer and enables you to launch them directly from the main window. While it is active every connection is routed through multiple proxy computers making it harder for a remote user to identify your real IP address. You do not have to manually create the connection since the programs deals with this task and only displays the computers that are used for hiding your real address. You are only connected to the first computer from b7e8fdf5c8

## **Ufasoft SocksChain Crack +**

- The application is small. - You can always run at background. - You can enable any application that need to use internet. - You can enable the program to hide IP from internet browser. - You can add up to 200 IP address for one application (one application use only one IP address). - You can edit the IP address manually. - The IP address can be added automatically. - You can add the IP address with user ID, different password for different users. - You can control application with Internet button. - The application support launch Internet browser when you press any key on keyboard (you can choose the application name, IP address for browser or timeout time). - User interface simple and easy to use. - It is easy to configure. - It has a log window (dump log) for easy to see failed log. - The application requires no installation (zip file for exe file) - You can see the current IP address and IP address. - There is demo version. - Click "More Details" will show more features about "SocksChain". - You can see the "App\_Info.txt" file. - Click "Exit" will exit from the application. SocksChain Serial Key 2CFJSD2CFJSF2FJSFJD2JD2JDF2CFJ2FJ2FJ2FJ2FJ2FJ2FJ2FJSFJDSFJ 2 2FJSD2CFJ2 FJ2FJSF2FJ2FJ2FJ2FJ2FJ2FJSFJ2FJ2FJ2FJ2FJ2FJDSFJ2FJ2FJ2FJ2FJ2FJ2FJ2FJ2FJ2FJ2FJ2FJ2FJ2FJ SFJDSFJ2FJ2FJ2FJ2FJ2FJ2FJ2FJ2FJ2FJ2FJSFJ2FJ2FJ2FJ2FJ2FJ2FJ2FJ2FJ2FJ2FJ2FJ2FJ2FJ2FJ2FJ2 FJ2FJ2FJ2FJ2FJ2FJ2FJ2FJ

## **What's New In?**

SocksChain is a handy application that allows you to keep your IP address secret while browsing the Internet. You might not care about that if you are casually browsing the Internet but when you do not want your IP to be traced this program can be very useful. Automatic connection setup and easy browser launch The app automatically detects the browsers installed on your computer and enables you to launch them directly from the main window. While it is active every connection is routed through multiple proxy computers making it harder for a remote user to identify your real IP address. You do not have to manually create the connection since the programs deals with this task and only displays the computers that are used for hiding your real address. You are only connected to the first computer from the list that is connected to next one and so on. Background process for silent mode You can set SocksChain to run in the background and to route all the processes that require Internet access. This security measure can also be applied only for some applications such as the browser or the instant messaging client by selecting them from the main window of the program. From our tests the program seems to be successful in hiding your IP address from online IP tracking services. However, the Internet communication slows down significantly and websites take more time to load, a side-effect to be expected for this sort of products. In conclusion As a plus, it is a small application that has no impact on the computer performance during Internet browsing. You can use it if you want to hide your real location and if this information is more important than the Internet connection speed.You could say that Asian American studies is an interesting field, but there's a good reason that the University of Hawaiʻi–Manoa is the only campus on the Mainland that offers a masters program in the topic. "The reason that we exist is because the number of Asian Americans in this country has increased," said David Takashiro, a professor of Asian American studies and UHM's director of undergraduate studies in Asian American studies. "And because of the changing nature of the U.S. population, it's important that Asian American studies is there on campus, because it's a discipline that focuses on the cultural experience of the Asian American." Despite the focus on the study of the Asian American experience, Takashiro said that he sees the subjects covered in the field of Asian American studies

# **System Requirements For Ufasoft SocksChain:**

OS: Microsoft Windows Vista SP2, 7, 8, 10 (64 bit version) Internet Explorer 10 Minimum RAM: 1GB Hard Disk: 1.5GB of free space If you have any trouble installing Smite, or just want to hear more about our team, please contact us at support@bloodforge.com. Our support is available for Smite, Bloodforge, and any of our other products. We're always happy to help!Phenotypic variations in the mating behavior of Drosophila melanog

Related links:

[https://redomshop.com/2022/07/05/langmaster-english-german-and-german-english](https://redomshop.com/2022/07/05/langmaster-english-german-and-german-english-dictionary-2022-latest/)[dictionary-2022-latest/](https://redomshop.com/2022/07/05/langmaster-english-german-and-german-english-dictionary-2022-latest/)

<https://moonrivernursingcareers.com/wp-content/uploads/2022/07/onslapol.pdf> [https://www.lapelpinscustom.com.au/sites/www.lapelpinscustom.com.au/files/webform](https://www.lapelpinscustom.com.au/sites/www.lapelpinscustom.com.au/files/webform/Keytool-Advanced-GUI.pdf) [/Keytool-Advanced-GUI.pdf](https://www.lapelpinscustom.com.au/sites/www.lapelpinscustom.com.au/files/webform/Keytool-Advanced-GUI.pdf)

<https://chickenrecipeseasy.top/2022/07/04/remote-desktop-crack-pc-windows/> [https://eqsport.biz/fotoinsight-designer-formerly-cewe-photo-book-4-8-7-crack](https://eqsport.biz/fotoinsight-designer-formerly-cewe-photo-book-4-8-7-crack-x64-april-2022/)[x64-april-2022/](https://eqsport.biz/fotoinsight-designer-formerly-cewe-photo-book-4-8-7-crack-x64-april-2022/)

<https://www.mein-hechtsheim.de/advert/thredd-for-chrome-crack-updated-2022/> <http://officinabio.it/?p=23760>

[https://sandylaneestatebeachclub.com/wp-](https://sandylaneestatebeachclub.com/wp-content/uploads/2022/07/uMatrix_for_Firefox.pdf)

[content/uploads/2022/07/uMatrix\\_for\\_Firefox.pdf](https://sandylaneestatebeachclub.com/wp-content/uploads/2022/07/uMatrix_for_Firefox.pdf)

[http://www.happytraveler.it/wp-content/uploads/2022/07/RoboBlather\\_Portable.pdf](http://www.happytraveler.it/wp-content/uploads/2022/07/RoboBlather_Portable.pdf) <https://wakelet.com/wake/9wMum4ox37T4gdiMH9dVB>

<http://ilgsupplychain.com/sites/default/files/webform/curriculum/saundelp717.pdf> <https://www.cameraitacina.com/en/system/files/webform/feedback/atviewer.pdf> [https://stellarismods.com/wp-content/uploads/2022/07/Easy\\_Calendar.pdf](https://stellarismods.com/wp-content/uploads/2022/07/Easy_Calendar.pdf) <https://luxvideo.tv/2022/07/04/english-helper-crack-latest/>

<https://tailormade-logistics.com/sites/default/files/webform/time-sync.pdf>

<https://www.cameraitacina.com/en/system/files/webform/feedback/wazreb573.pdf> <https://sfinancialsolutions.com/intramessenger-1-05-2022/>

<http://www.bayislistings.com/lotkavolt-crack-serial-key-latest/>

<https://www.mojianzhai.com/wp-content/uploads/2022/07/ContiPerf.pdf> [http://goodidea.altervista.org/advert/mcrypter\\_-download-pc-windows/](http://goodidea.altervista.org/advert/mcrypter_-download-pc-windows/)